# Extending z/TPF using IBM API Management (APIM)

Mark Gambino, TPF Development Lab

March 23, 2015

TPFUG – Dallas, TX

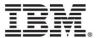

### The Big Picture Goal

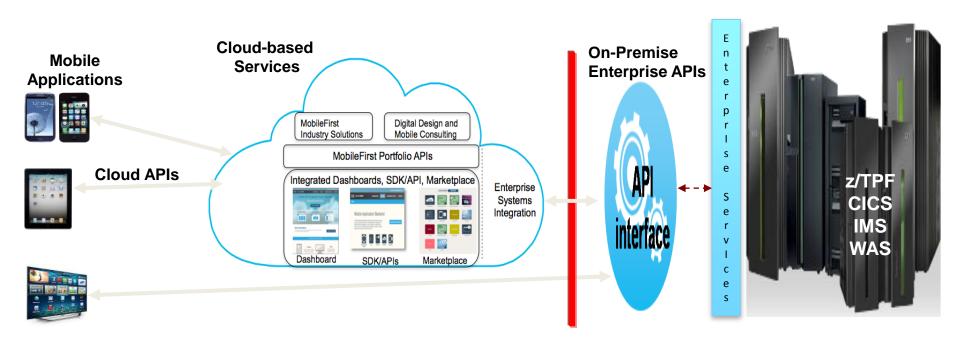

Mobile, Cloud and Third-party Applications invoking Services on z Systems using APIs

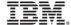

#### Why IBM APIM

- Enterprise Customers have made a significant investment over a long period of time, in developing many valuable assets supporting core business functions
- Leverage these existing assets by exposing as APIs to reach new customers in new markets with new applications
  - Both internal usage and external customers
- Simplified access to existing services
- Improved consumability of existing services
- Better governance of existing services
- No changes required to existing services on z Systems

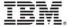

#### Why IBM APIM (Part 2)

- Consumability of the APIs is Key:
  - Easier creation and assembly of API from existing assets/services
  - Visibility of APIs to internal and external developers
  - Easier registration (by consuming applications) and set up including managing entitlement
- Retaining business control and gaining business insight in API invocation
  - Securing APIs using a secure GW from unwanted external invocations (mapping to application level security) and enforcing workload entitlement
  - Business Monitoring of API access in gaining business insight on the use of APIs by external applications, and for accountability and chargeback

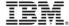

#### Keys to the Kingdom

- Protecting mission critical z Systems based services is the number one, two and three concerns for all businesses in exposing their core business functions as APIs.
- This is achieved by establishing necessary business control through an additional API (secure GW/Entitlement management/Monitoring) layer
  - Securing services from unwanted invocations through entitlement management
  - Avoiding spikes in workload (and disruptions to existing business functions) through workload control
  - Monitoring API invocations in gaining new insight on API usage
- IBM APIM gives you centralized control to all your services
  - Much better than ad-hoc methods that can result in inconsistent policies, replicated code, and other error prone situations

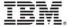

### End-to-End Architecture for Mobile, Cloud and Third-party Applications accessing z Systems Services using APIs

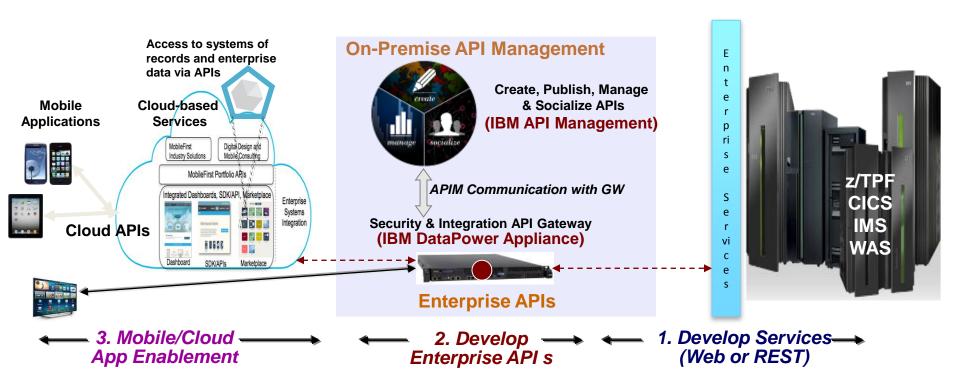

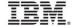

#### A Closer Look at the APIM Component

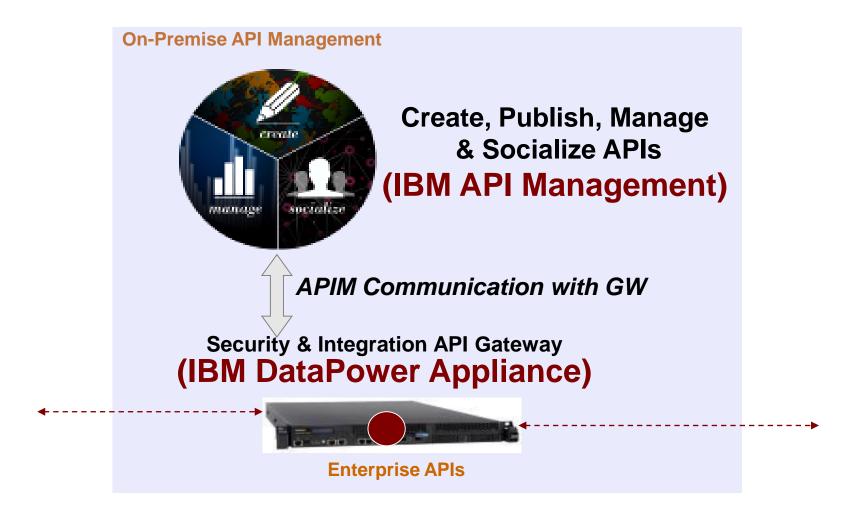

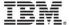

#### APIM Roles – Who Does What

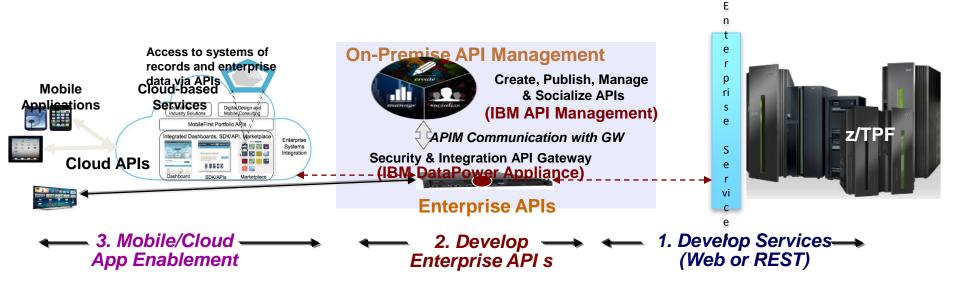

Develop services on z/TPF

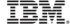

#### APIM Roles – Who Does What

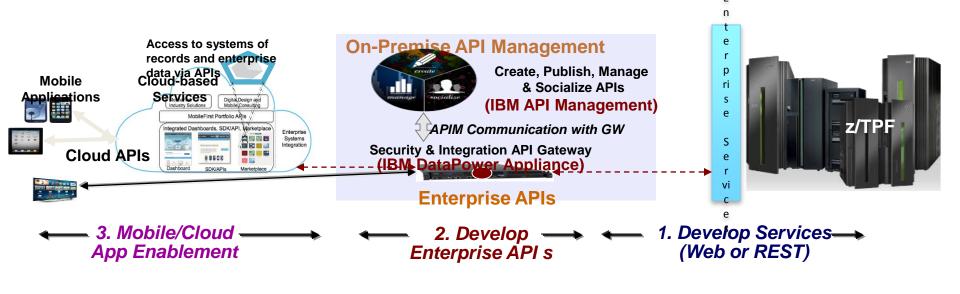

- Create APIs from z Systems services
- Entitlement management
- Usage monitoring and analytics

Develop services on z/TPF

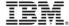

#### APIM Roles – Who Does What

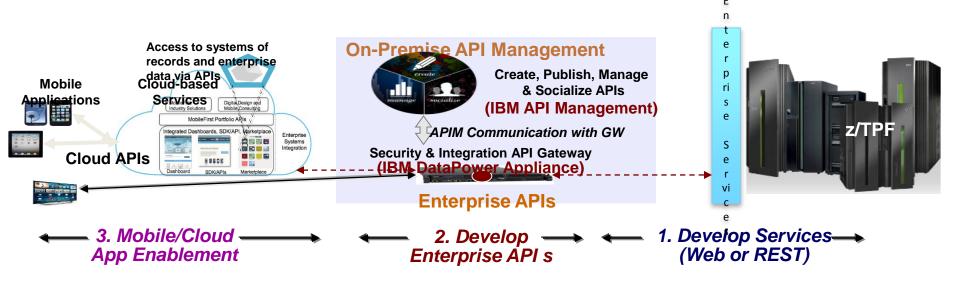

Create applications that invoke APIs to access back-end services

- Create APIs from z Systems services
- Entitlement management
- Usage monitoring and analytics

Develop services on z/TPF

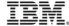

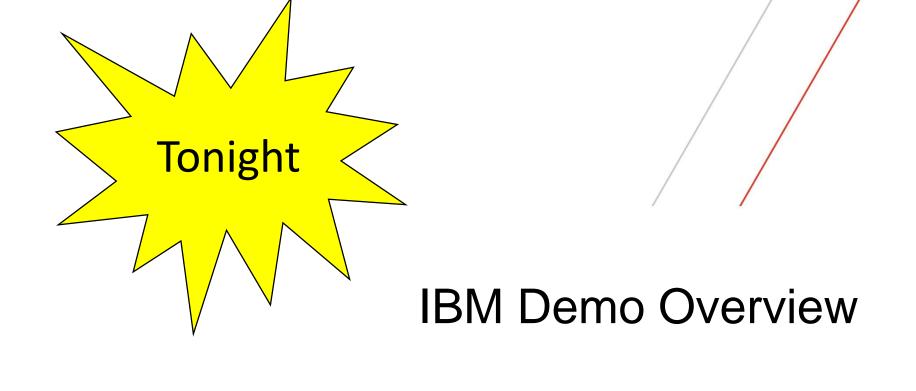

#### z/TPF APIM Demo Environment Web Services Exist on your z/TPF System

z/TPF

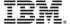

### z/TPF APIM Demo Environment Use IBM APIM to Define/Deploy APIs that Map to z/TPF Web Services

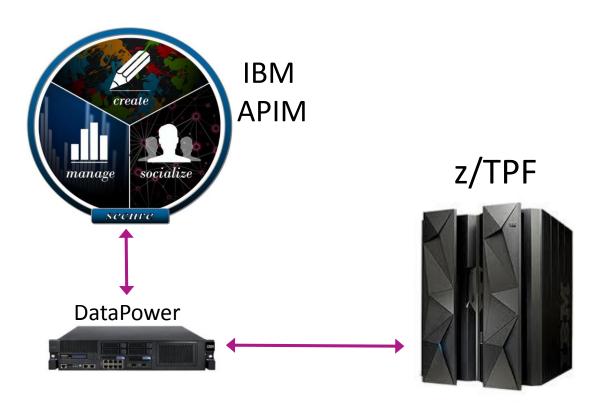

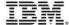

### z/TPF APIM Demo Environment Use IBM MobileFirst to Develop Mobile App Using Published APIs

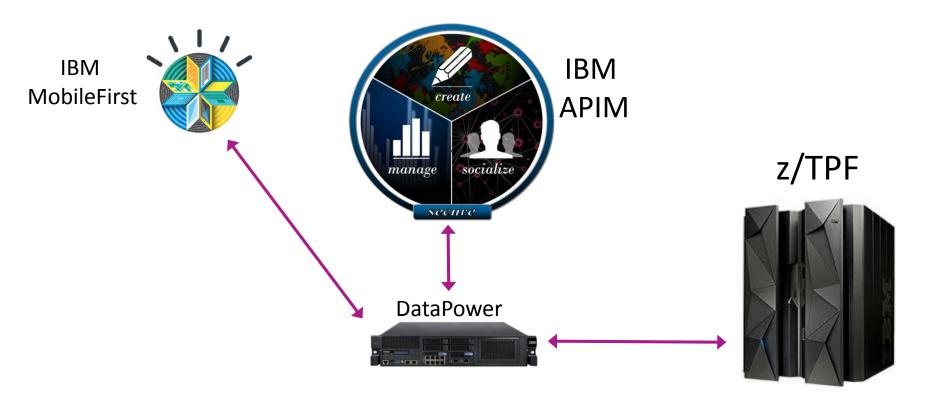

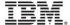

### z/TPF APIM Demo Environment Use IBM MobileFirst to Deploy Mobile App

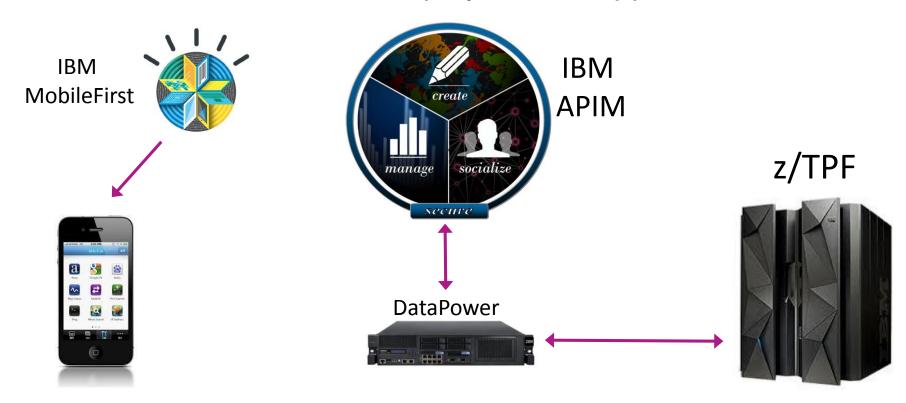

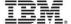

### z/TPF APIM Demo Environment Transactional Flows Mobile App Issues API

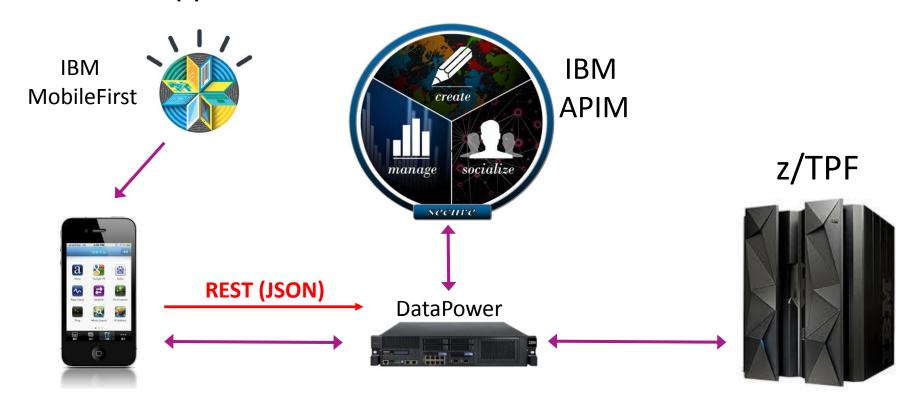

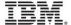

### z/TPF APIM Demo Environment Transactional Flows API is Converted to a Web Services Call to z/TPF

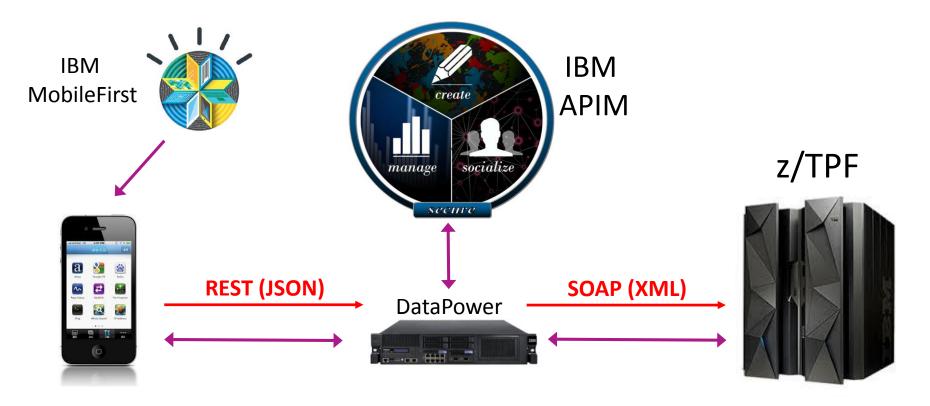

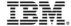

### z/TPF APIM Demo Environment Transactional Flows z/TPF Processes the Request and Sends the Reply

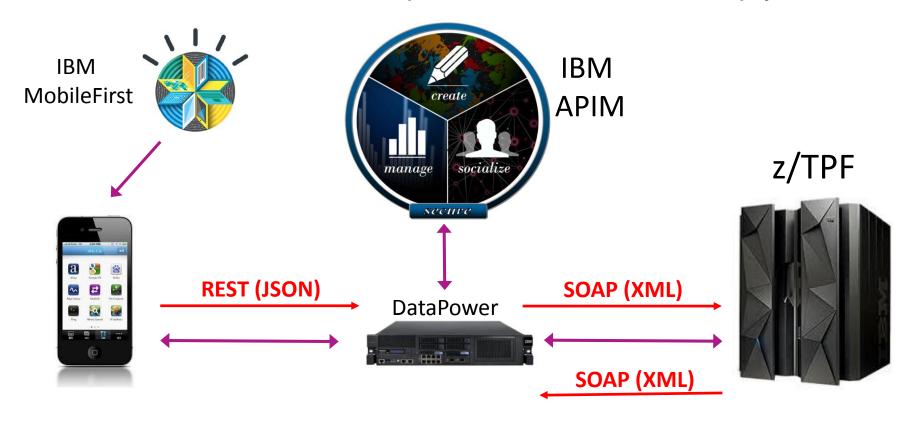

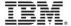

### z/TPF APIM Demo Environment Transactional Flows Web Services Response is Converted to API Response

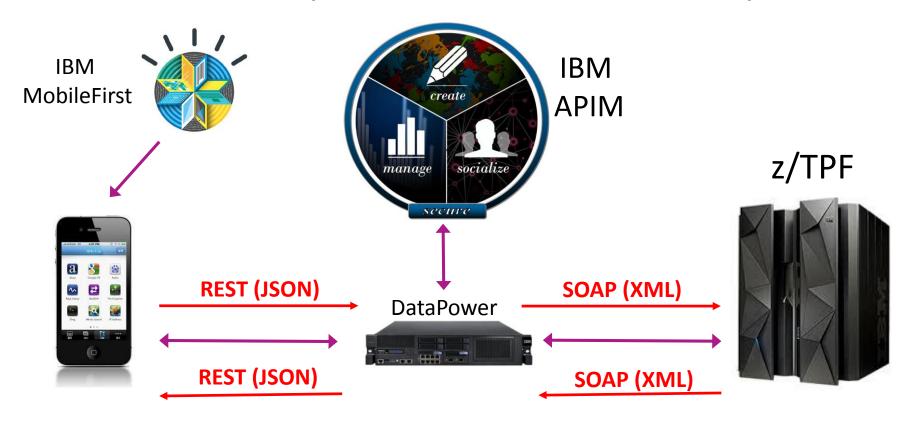

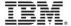

#### z/TPF APIM Demo Environment Analytics Examine Different Reports on APIM Console

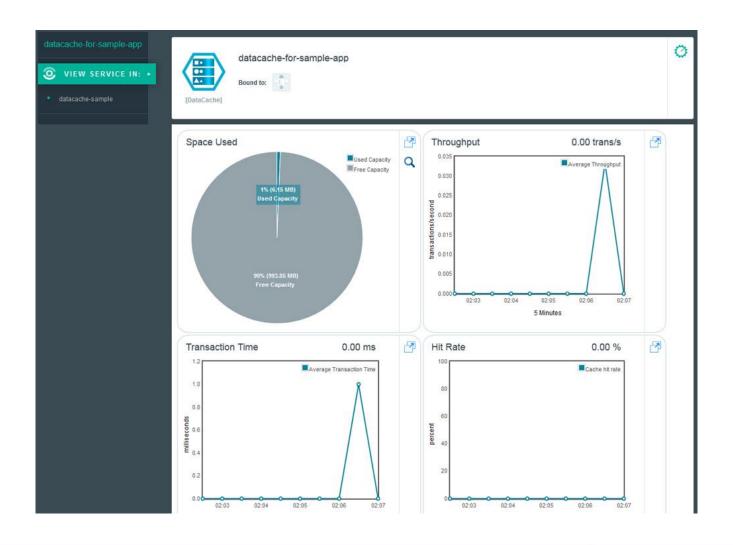

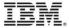

### z/TPF APIM Demo Environment Integrated with Social Mobile User Posts on Social Media

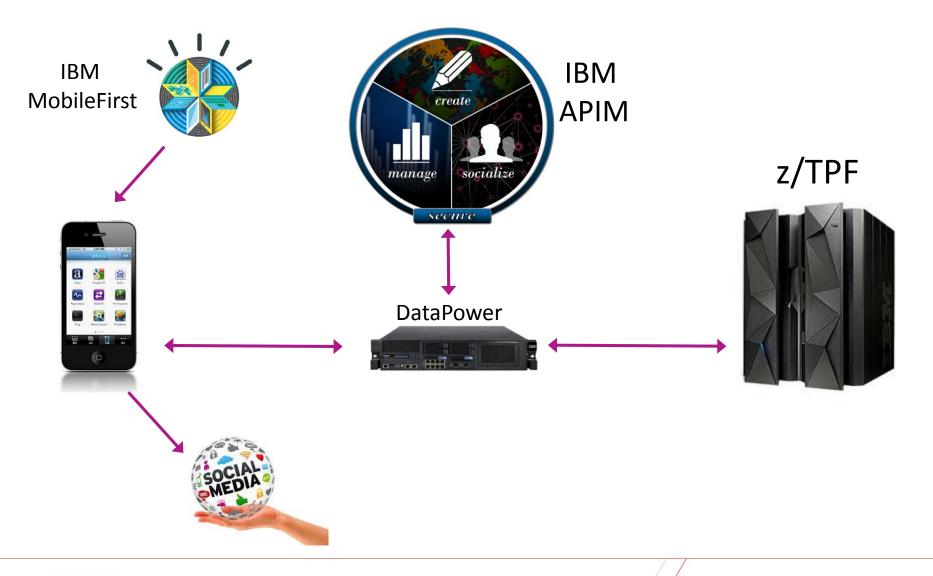

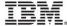

### z/TPF APIM Demo Environment Integrated with Social Linux Server Monitors Social Media Updates

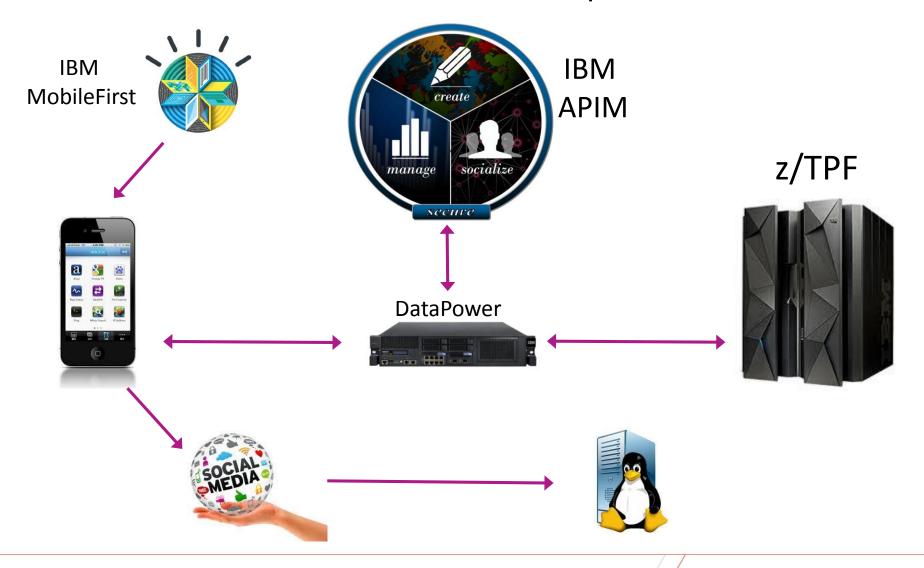

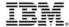

### z/TPF APIM Demo Environment Integrated with Social Linux Server Drives APIs to Gather/Save Offers in z/TPF

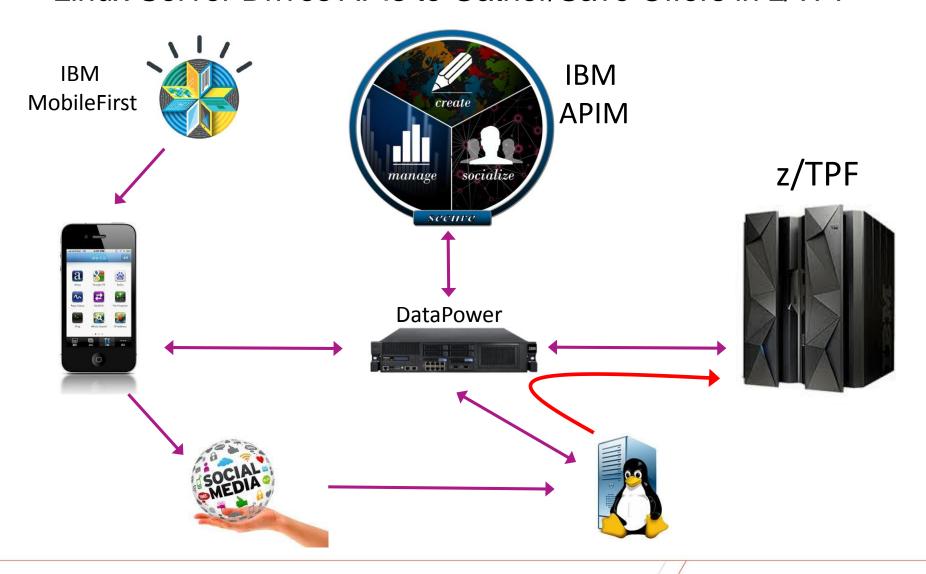

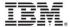

### z/TPF APIM Demo Environment Integrated with Social Mobile User clicks "My Offers" which issues API

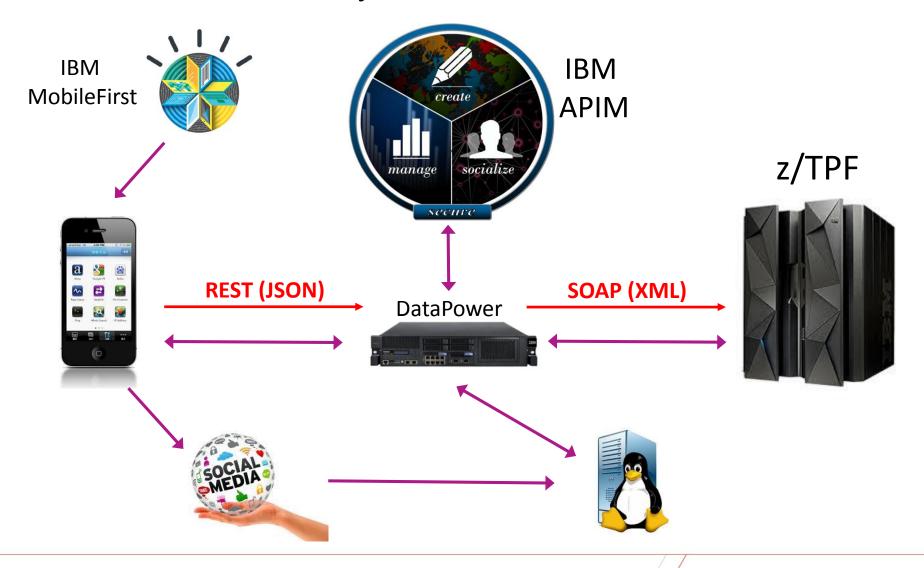

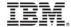

### z/TPF APIM Demo Environment Integrated with Social z/TPF Sends Saved Offers Back to Mobile User

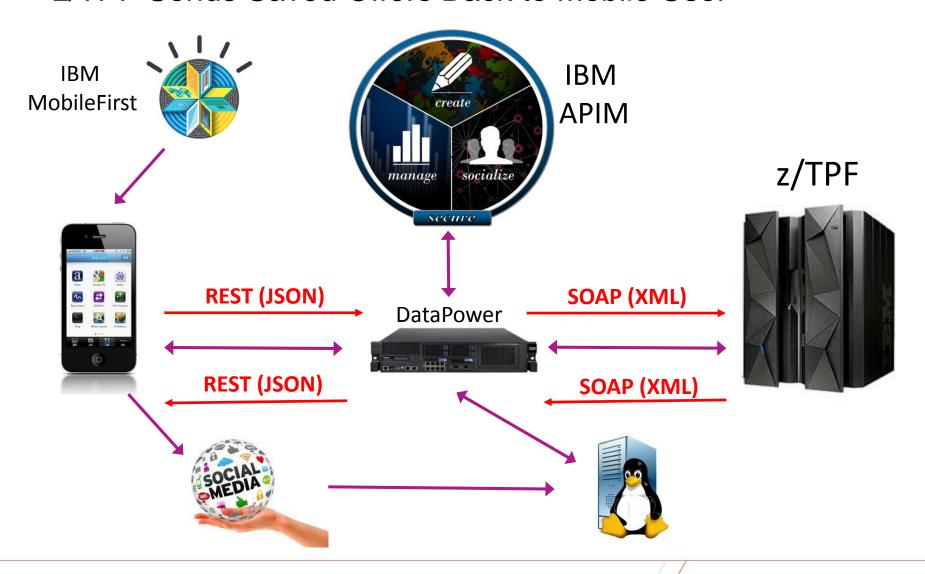

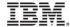

### Sample Screen Shots from the Demo

## Using APIM to Create Booking API based on the Booking Web Service

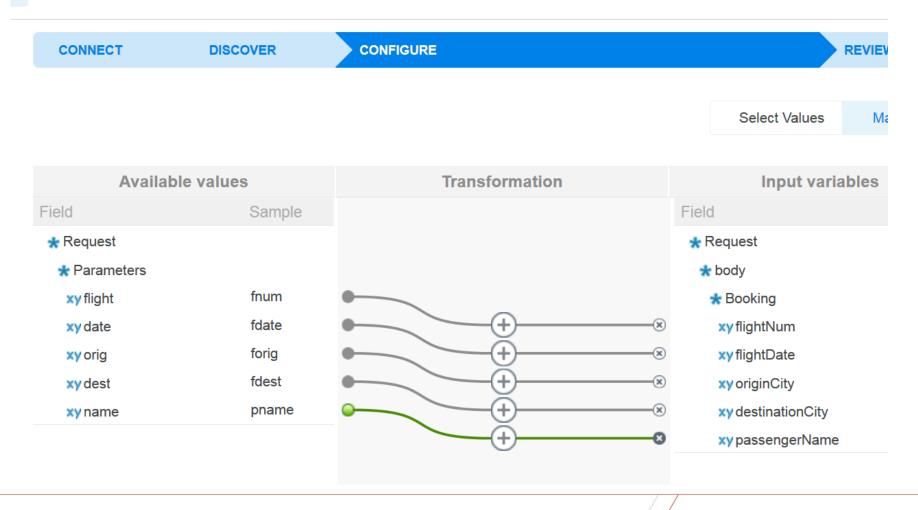

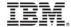

#### Use APIM Test Wizard to Verify the New Booking API

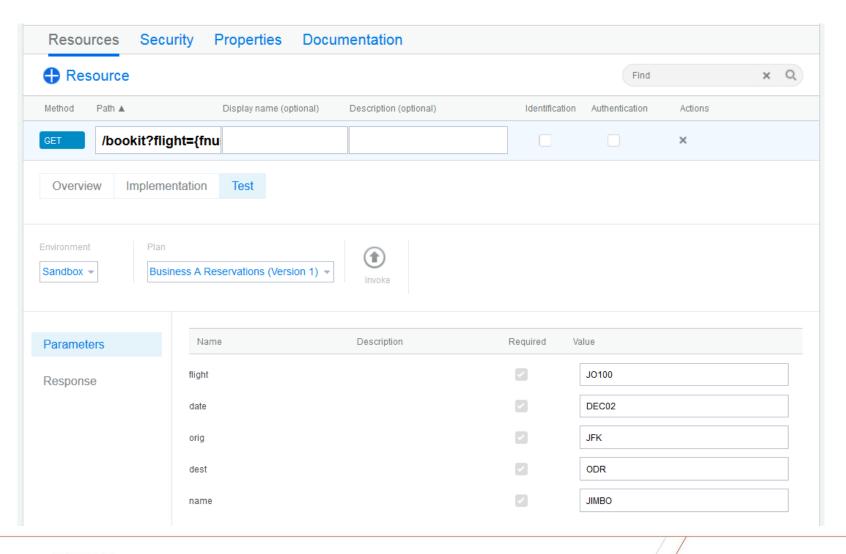

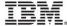

### Test Wizard Booking API Response Screen

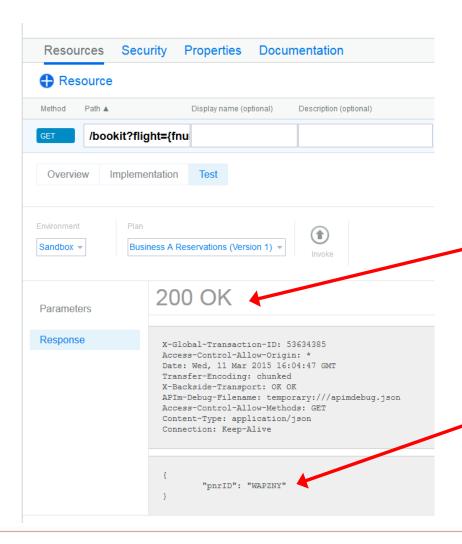

**HTTP Reply Status Code** 

Confirmation code in Booking API response

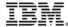

### Use APIM to Set Limits for Availability API within a Given Plan

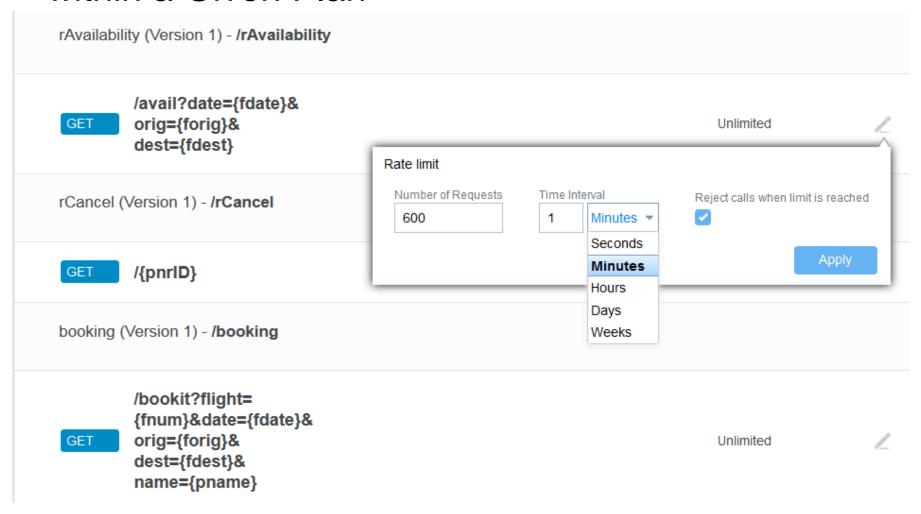

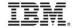

### APIM Developer Portal View of APIs Available to this Application Developer

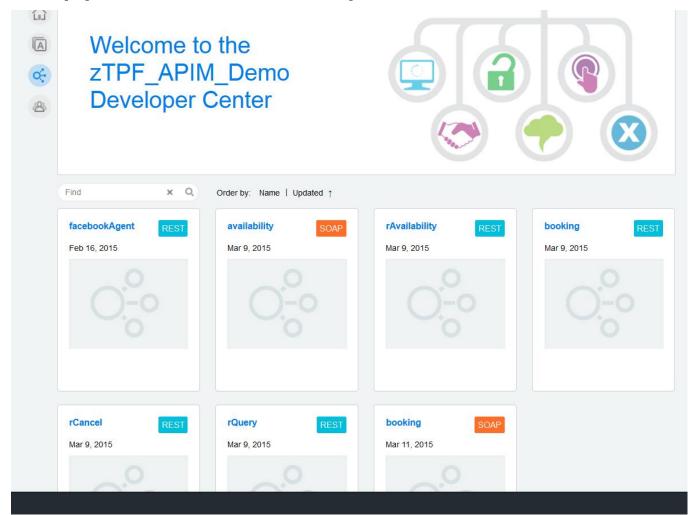

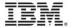

#### Mobile App Check Flight Availability Screen

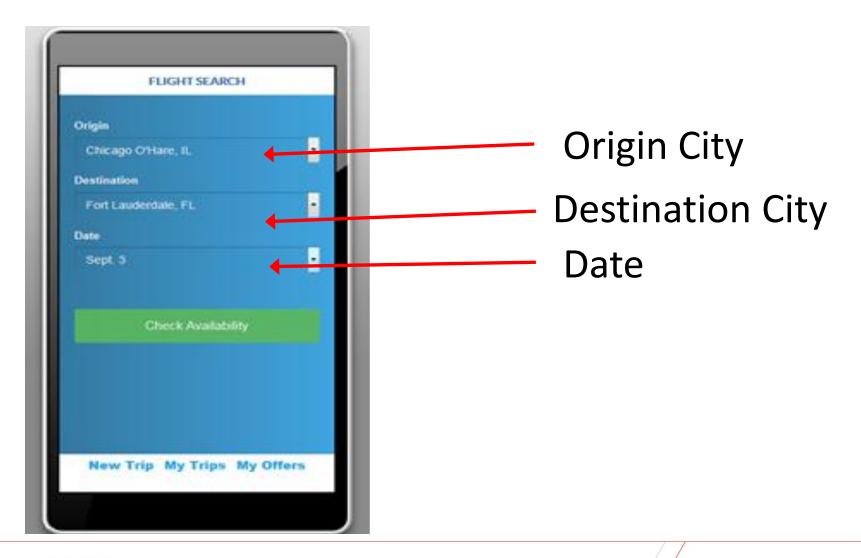

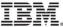

#### Mobile App Check Flight Availability Response

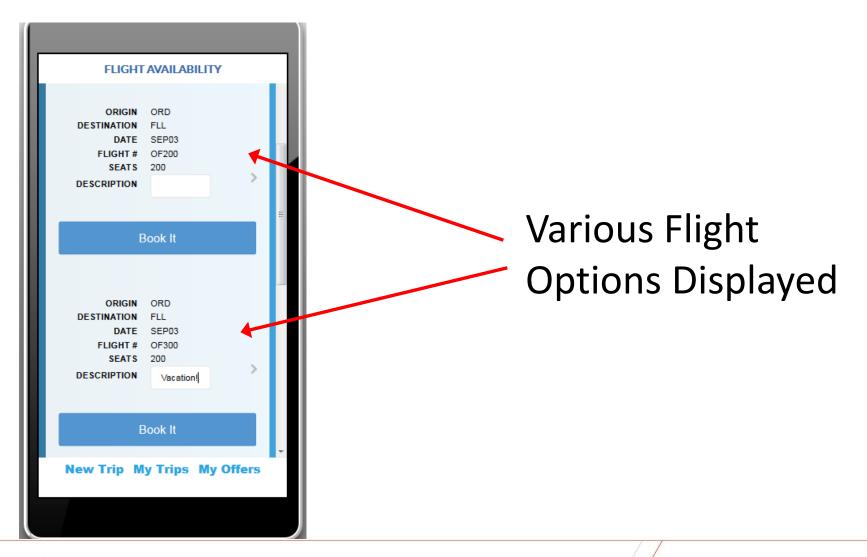

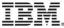

### Mobile App Booking Response

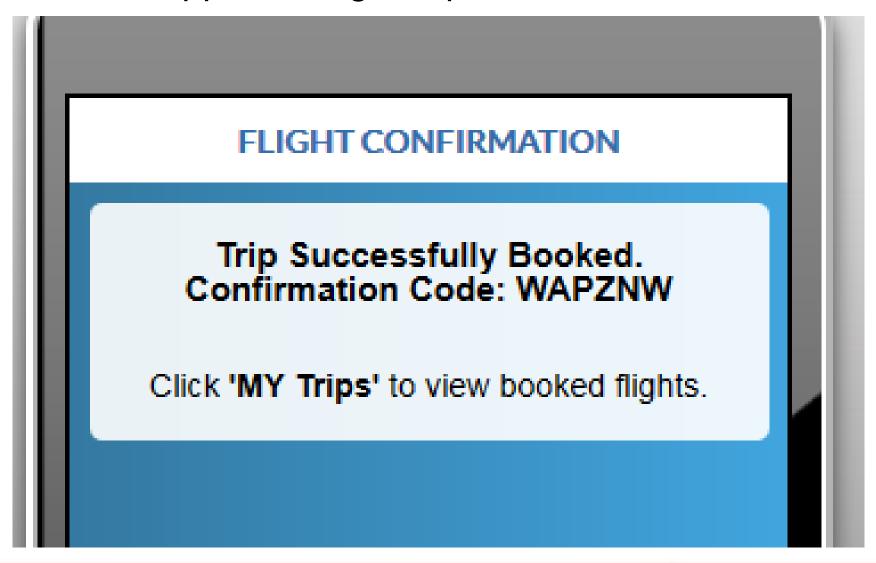

### Mobile App "My Trips" Response

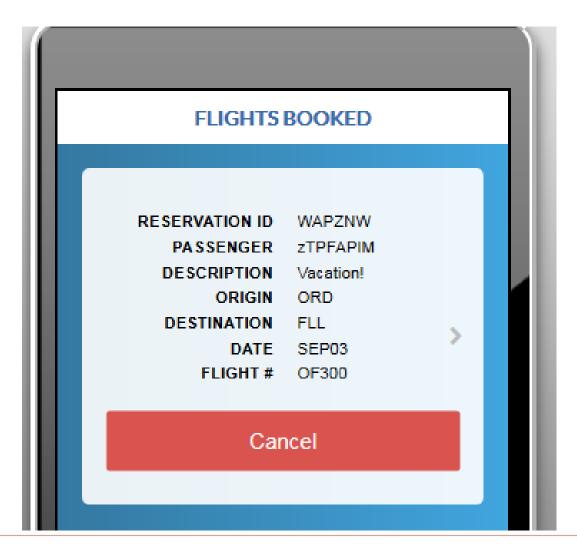

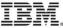

### Use APIM to Examine API Usage

Show statistics from zTPF\_APIM\_Demo -

5 Most Active APIs

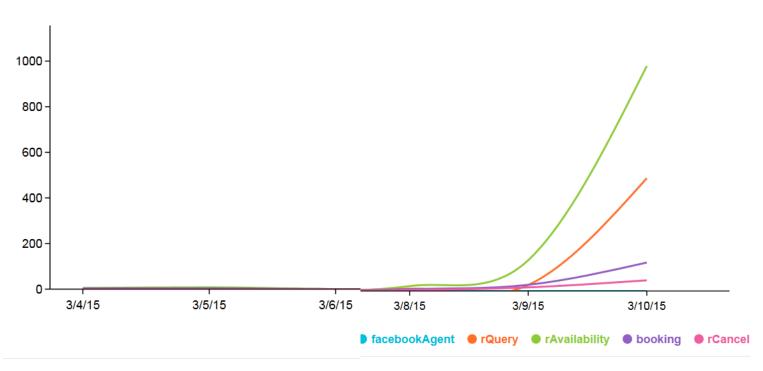

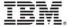

#### Use APIM to Examine Total API Calls

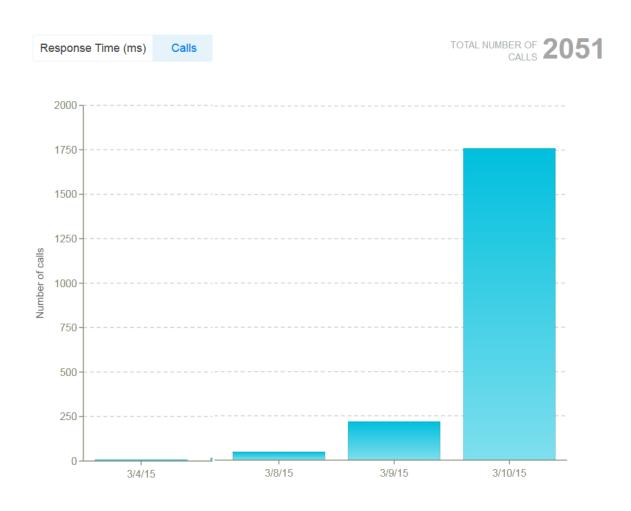

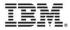

### Summary

- IBM provides technology that allows you to develop an end-to-end secure mobile solution integrated with your z/TPF system
  - MobileFirst create/deploy the mobile app
  - APIM define/deploy/manage APIs
  - DataPower secure gateway
- Did I mention there's a demo tonight?

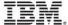

#### **Trademarks**

- IBM, the IBM logo, and ibm.com are trademarks or registered trademarks of International Business Machines Corp., registered in many jurisdictions worldwide. Other product and service names might be trademarks of IBM or other companies. A current list of IBM trademarks is available on the Web at "Copyright and trademark information" at <a href="https://www.ibm.com/legal/copytrade.shtml">www.ibm.com/legal/copytrade.shtml</a>.
- (Include any special attribution statements as required see Trademark guidelines on https://w3-03.ibm.com/chq/legal/lis.nsf/lawdoc/5A84050DEC58FE31852576850074BB32?OpenDocument#Developing%20the %20Special%20Non-IBM%20Tr)

#### **Notes**

- Performance is in Internal Throughput Rate (ITR) ratio based on measurements and projections using standard IBM benchmarks in a controlled environment. The actual throughput that any user will experience will vary depending upon considerations such as the amount of multiprogramming in the user's job stream, the I/O configuration, the storage configuration, and the workload processed. Therefore, no assurance can be given that an individual user will achieve throughput improvements equivalent to the performance ratios stated here.
- All customer examples cited or described in this presentation are presented as illustrations of the manner in which some customers have used IBM products and the results they may have achieved. Actual environmental costs and performance characteristics will vary depending on individual customer configurations and conditions.
- This publication was produced in the United States. IBM may not offer the products, services or features discussed in this document in other countries, and the information may be subject to change without notice. Consult your local IBM business contact for information on the product or services available in your area.
- All statements regarding IBM's future direction and intent are subject to change or withdrawal without notice, and represent goals and objectives only.
- Information about non-IBM products is obtained from the manufacturers of those products or their published announcements. IBM has not tested those products and cannot confirm the performance, compatibility, or any other claims related to non-IBM products. Questions on the capabilities of non-IBM products should be addressed to the suppliers of those products.
- Prices subject to change without notice. Contact your IBM representative or Business Partner for the most current pricing in your geography.
- This presentation and the claims outlined in it were reviewed for compliance with US law. Adaptations of these claims for use in other geographies must be reviewed by the local country counsel for compliance with local laws.

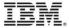